**1** 

E-Mail) Web(World Wide Web)

 $\overline{\mathcal{A}}$ 

**2** メールの届く仕組み

SMTP(Simple Mail Transfer Protocol)

PC PC PC

the PC and the PC and the PC and the PC and the Second Library and  $PC$ 

POP(Post Office Protocol) IMAP(Internet Message Access Protocol)

2 POP PC  $\overline{C}$ きく出来ますが、複数の PC から利用する場合、メールが分散してしまいま  $IMAP$ PC 2000 PC

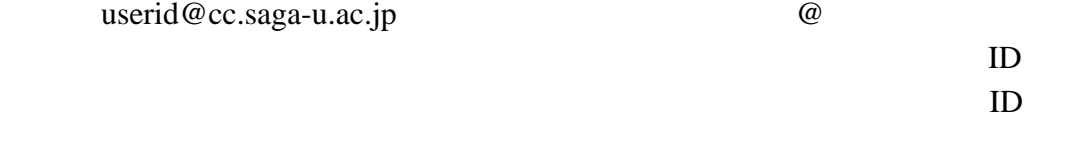

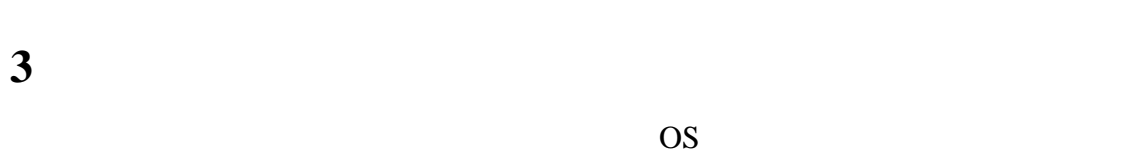

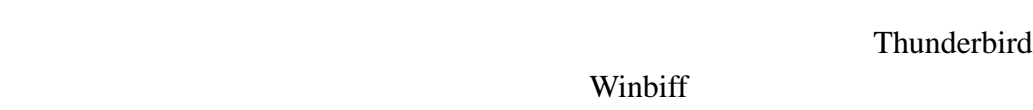

Thunderbird

 $SMTP$ 

POP/IMAP

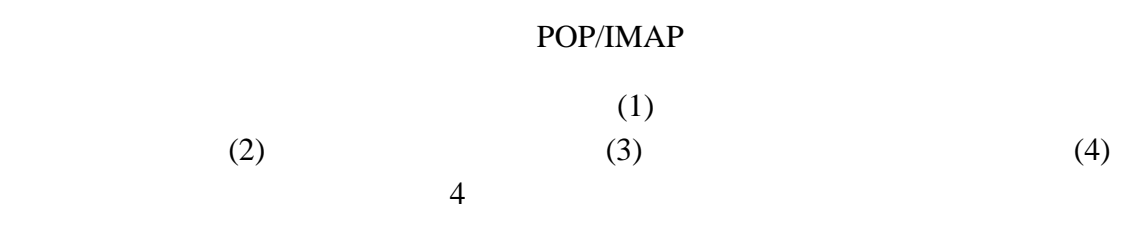

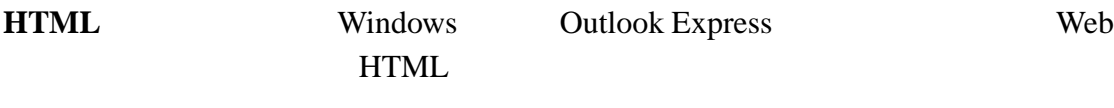

メールを送りたい相手が HTML メールを読めるソフトを使っているとは限

**HTML** 

PC **PC** 

ア<sub>C</sub> とりつける PC にっぽん PC  $PC$ 

 $SSL$ 

**4** メールを書く

Subject

**70** 70 70

マ数字は、英語大文字の I V などを並べることで代用し、丸に数字の文字

**5** 添付ファイルを付ける

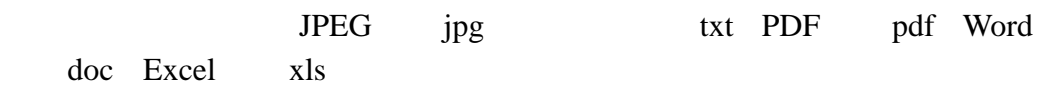

MByte

**6**  $\bullet$ 

(userid@cc.

saga-u.ac.jp )

 $10 \hspace{110pt} 10 \hspace{110pt} 10,000,000,000$ **Bcc** To Cc  $Bcc$ To substitute the set of the set of the set of the set of the set of the set of the set of the set of the set of the set of the set of the set of the set of the set of the set of the set of the set of the set of the set of Bcc しょうかい しょうかい しょうかい しょうかい しょうかい しょうかい しょうかい To Cc Carbon Copy Bcc Blind Carbon Copy

**7**  $\overline{\phantom{a}}$ 

 $\mathsf X$ 

**8** メールを読む

**9** 保存する

 $10,000$ 

**10** 

 $\times$ 

web URL URL URL URL URL EXAMPLE URL EXAMPLE URL EXAMPLE URL EXAMPLE URL EXAMPLE URL EXAMPLE URL EXAMPLE URL EXAMPLE URL EXAMPLE URL EXAMPLE URL EXAMPLE URL EXAMPLE URL EXAMPLE URL EXAMPLE URL EXAMPLE URL EXAMPLE URL EXAMPL